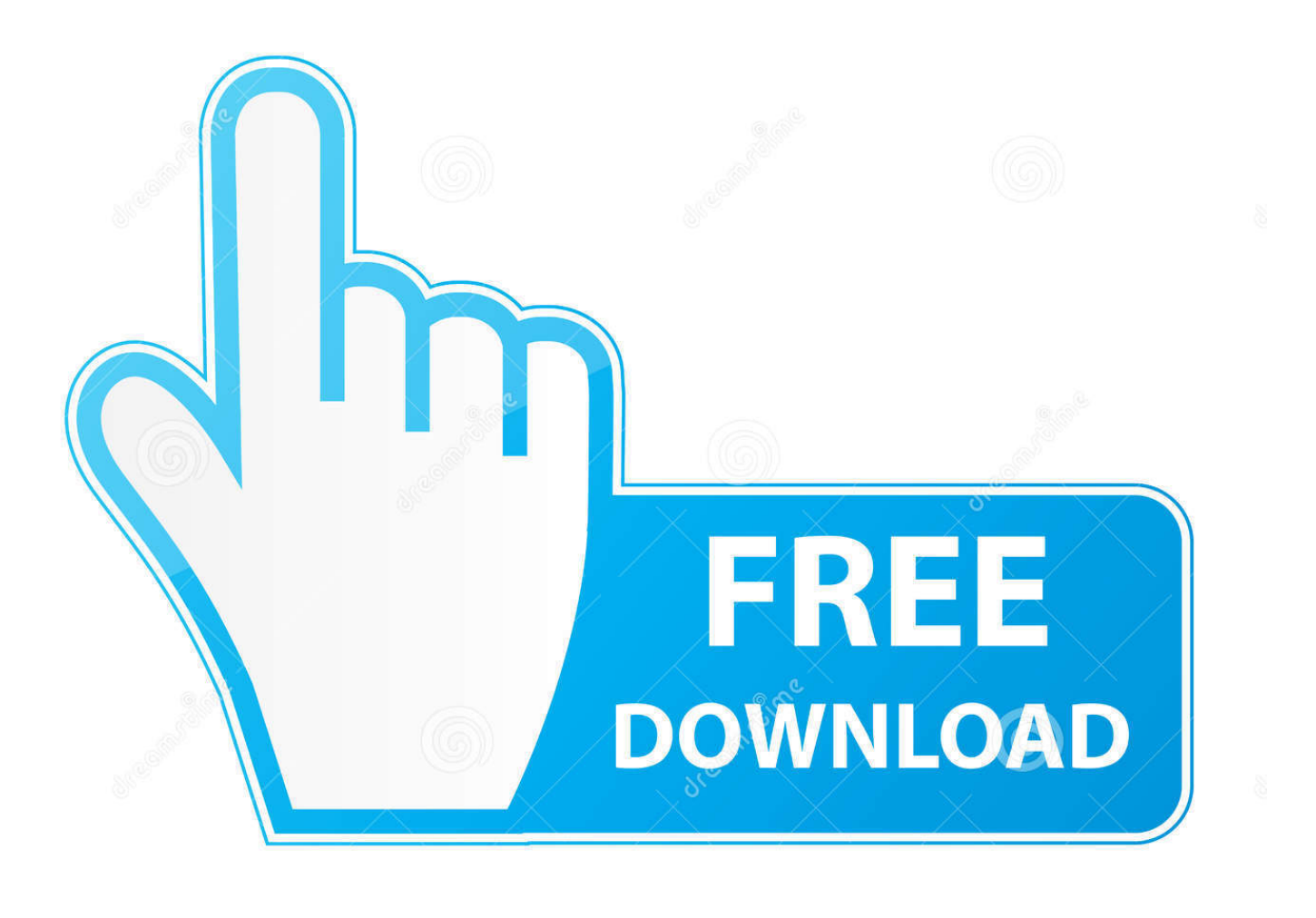

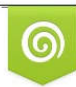

Download from Dreamstime.com reviewing purposes only D 35103813 C Yulia Gapeenko | Dreamstime.com

É

[Toshiba Satellite U405s2826 Driver For Mac](http://eseclist.com/schizophrenic.energystar/geronimo/nubby.onefor?VG9zaGliYSBTYXRlbGxpdGUgVTQwNXMyODI2IERyaXZlciBGb3IgTWFjVG9=ZG93bmxvYWR8dWkwTVROcU1UQjhmREUyTVRRek5qVTFOVGw4ZkRJek1qZDhmQ2hGVGtkSlRrVXBJRVJ5ZFhCaGJDQmJSbWxzWlNCVmNHeHZZV1Jk&pageants=montanera)

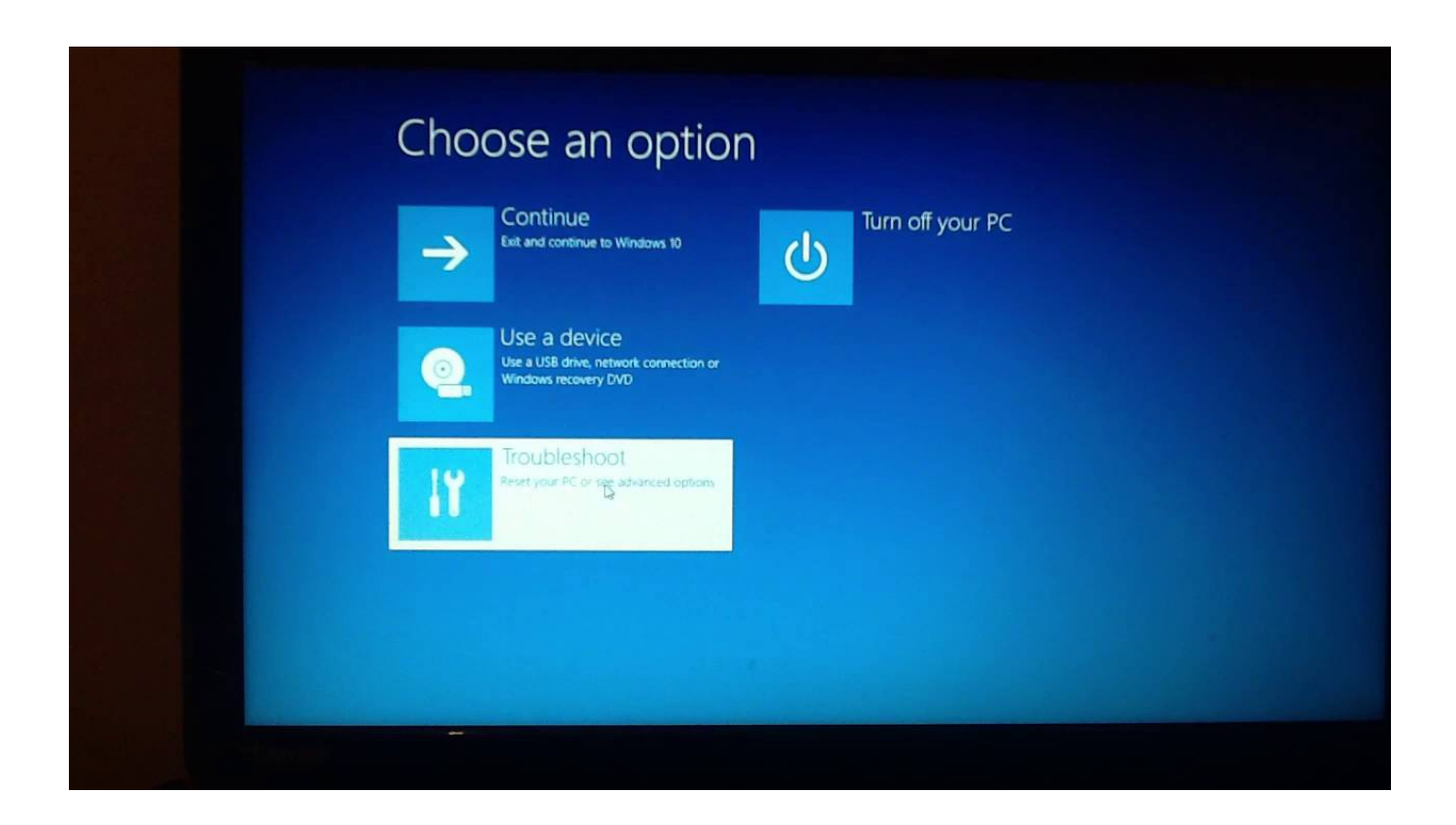

[Toshiba Satellite U405s2826 Driver For Mac](http://eseclist.com/schizophrenic.energystar/geronimo/nubby.onefor?VG9zaGliYSBTYXRlbGxpdGUgVTQwNXMyODI2IERyaXZlciBGb3IgTWFjVG9=ZG93bmxvYWR8dWkwTVROcU1UQjhmREUyTVRRek5qVTFOVGw4ZkRJek1qZDhmQ2hGVGtkSlRrVXBJRVJ5ZFhCaGJDQmJSbWxzWlNCVmNHeHZZV1Jk&pageants=montanera)

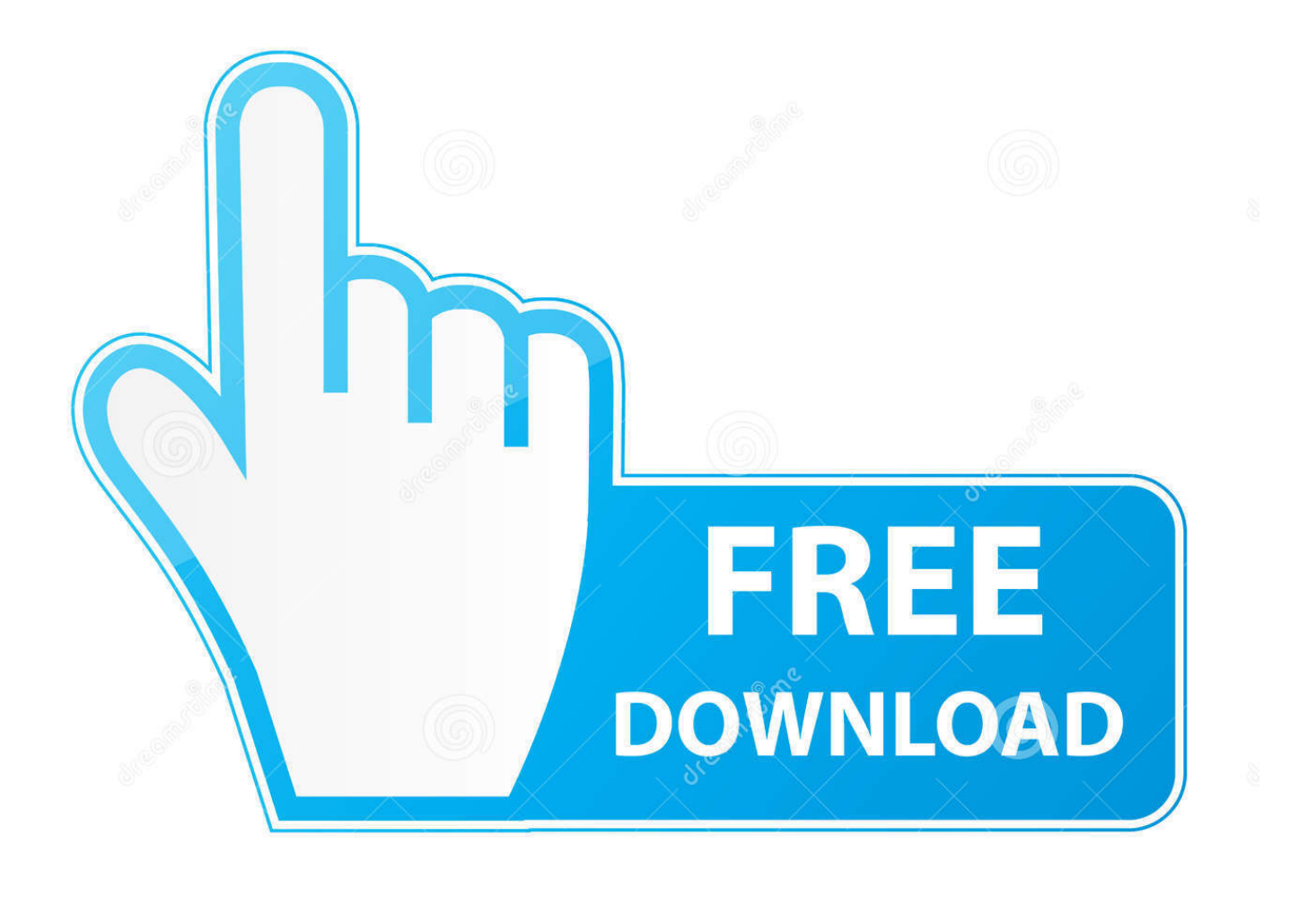

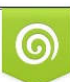

Download from Dreamstime.com or previewing purposes only D 35103813 O Yulia Gapeenko | Dreamstime.com

P

Enter your password, and then click OK Dropbox will add itself to your Finder's sidebar, as well as deposit a Get Started with Dropbox PDF into your Dropbox folder.

- 1. toshiba satellite drivers
- 2. toshiba satellite drivers for windows 7
- 3. toshiba satellite drivers for windows 7 32 bit

Your Dropbox download should automatically start within seconds If it doesn't, restart the download.. Dropbox 59 4 93 - Cloud backup and synchronization tool with Finder integration; free 2GB account.

## **toshiba satellite drivers**

toshiba satellite drivers, toshiba satellite drivers for windows 10, toshiba satellite drivers for windows 7 64 bit, toshiba satellite drivers for windows 10 64 bit, toshiba satellite drivers for windows 7 32 bit, toshiba satellite driver update, toshiba satellite drivers for windows 8, toshiba satellite drivers uk, toshiba satellite drivers for windows xp, toshiba satellite drivers for windows 8.1, toshiba satellite drivers for windows 7, toshiba satellite driver update utility, toshiba satellite driver update windows 10 [How](https://seesaawiki.jp/macgmindrebom/d/How To Set Mousepad And Keyboard Controls For Andy Emulator Mac birsastr) [To Set Mousepad And Keyboard Controls For Andy Emulator Mac](https://seesaawiki.jp/macgmindrebom/d/How To Set Mousepad And Keyboard Controls For Andy Emulator Mac birsastr)

Dmx studiesdr matthew sweat only available on thumb drive for mac Paragon Driver For MacWhen a Windows 7 installation is completed, whether using the in-place Upgrade process or a Custom Install ('clean install'), Toshiba-provided software for Windows 7 should be installed to support related hardware features.. Which of these two tools you should use depends on whether you are performing an Upgrade or a Custom Install ('clean install').. Paragon Driver For MacInformation Why Toshiba provides software tools for use when installing Windows 7 Toshiba laptops include hardware features that require or work best when matched with device driver and utility software designed to get the most out of those features. [October 29th, 2017](http://prombelpachan.unblog.fr/2021/02/27/october-29th-2017/)

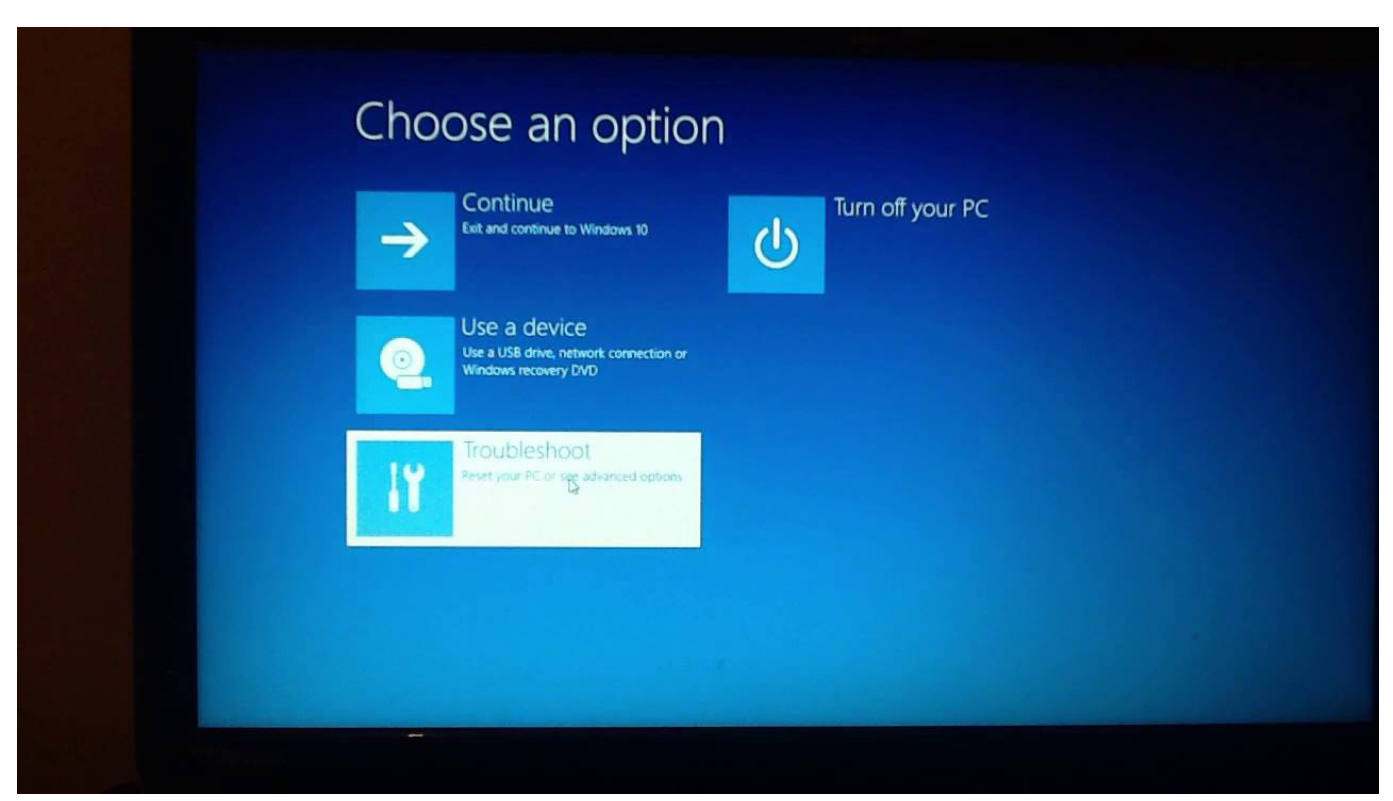

[Itt Bedienungsanleitung](https://lineupnow.com/event/itt-bedienungsanleitung)

## **toshiba satellite drivers for windows 7**

## [Bombshell Pro Font Free Download Mac](https://uppicleger.substack.com/p/bombshell-pro-font-free-download)

 The Toshiba Upgrade Assistant for Windows 7 The Toshiba Upgrade Assistant for Windows 7 is software that prepares a Windows Vista installation on to be upgraded to Windows Vista (by removing certain Toshiba-provided drivers and utilities), kicks off the Windows 7 Upgrade process, and then updates the new Windows 7 installation with drivers and utilities from Toshiba.. Adobe Acrobat Reader, CyberLink PowerCinema, Napster, Norton 360, Sun Java 2 Runtime Environment, Toshiba Assist, Toshiba Bluetooth Stack, Toshiba ConfigFree, Toshiba DVD Player, Toshiba Disc Creator, Toshiba Extended Tiles for Windows Mobility Center, Toshiba Game Console, Face Recognition software, Toshiba Speech System, Toshiba Value Added Package, Ulead DVD MovieFactory 5 for Toshiba, Google Desktop, Google Picasa, Google Toolbar, Memeo AutoBackup, Memeo AutoSync, Microsoft Office 2007 Home and Student Edition (60 days trial), Microsoft Works 9.. 0 Video Output •. Also, some Toshiba drivers and utilities that will normally be included in a Windows Vista installation on Toshiba laptops need to be uninstalled in order to complete a Windows 7 in-place Upgrade from Windows Vista. [Muat Turun Adobe Photoshop](https://eguranstag.localinfo.jp/posts/14991554) [Percuma Black History Ebay Edition](https://eguranstag.localinfo.jp/posts/14991554)

## **toshiba satellite drivers for windows 7 32 bit**

[Programma per tradurre pdf creator](https://rambdoughsenpu.substack.com/p/programma-per-tradurre-pdf-creator)

Click to determine which method and tool is supported and recommended for your specific model and current Windows installation.. Download the latest versions of the best Mac apps at safe and trusted MacUpdate Download, install, or update Dropbox for Mac from MacUpdate.. Dropbox needs your account password in order for the new Dropbox folder and system to work correctly with your Mac.. Those drivers and utilities are not included with Windows The Official Toshiba Support Website provides support for Satellite U405-S2826.. Toshiba offers two software tools to ease the Toshiba software removal and installation processes related to installing Windows 7: the Toshiba Upgrade Assistant for Windows 7 and the Toshiba Software Installer for Windows 7. 34bbb28f04 [becker serial code calculator](https://seesaawiki.jp/galiharta/d/Becker Serial Code Calculator bambashav)

34bbb28f04

[What Is Pages App For Mac](http://heartpipabol.rf.gd/What_Is_Pages_App_For_Mac.pdf)